# instrukcja obsługi **Q20** oraz funkcje wyświetlacza LCD

## **LCD DISPLAY OPERATION MANUAL**

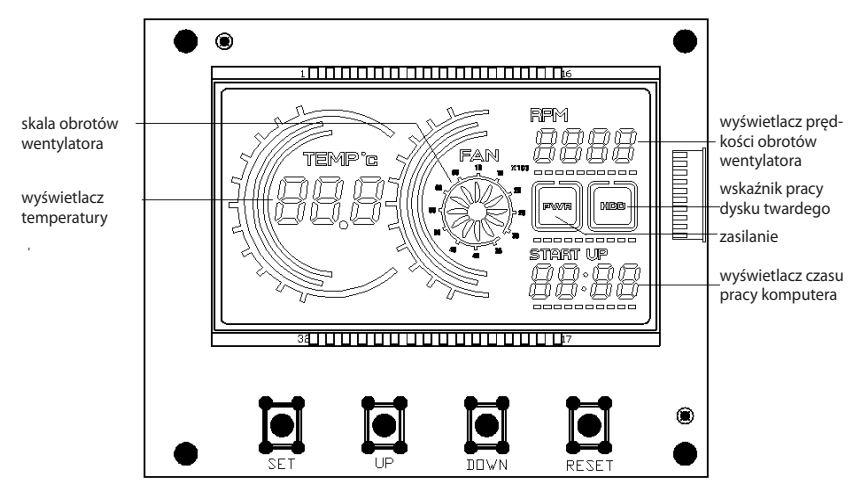

# **wiązki przewodów**

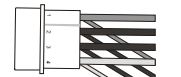

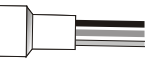

Zasilanie – Podłącz do zasilacza, 450 mm długości

Wentylator – podłącz do CPU Fan, 600 mm długości

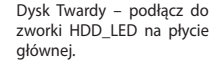

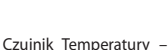

tolerancja wynosi  $\pm 1$ <sup>o</sup>C. 600 mm długości.

# **Instalacja czujnika temperatury:**

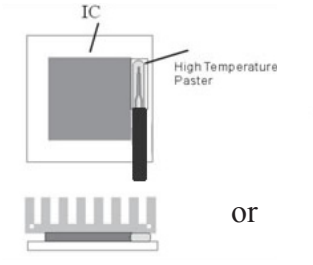

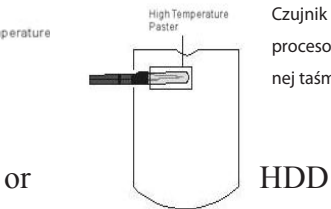

Czujnik musi być umieszczony w pobliżu procesora, lub na HDD za pomocą specjalnej taśmy.

www.logicconcept.pl

#### **USTAWIENIA PRZYCISKÓW**

**SET (Przycisk funkcyjny):** Naciśnij SET, aby ustawić alarmowy poziom temperatury. Następnie naciśnij UP lub DOWN, aby precyzyjnie ustawić temperaturę – jedno naciśnięcie to 1<sup>o</sup>C. Najwyższa wartość to 90°C, najniższa 40°C. Po ustawieniu żądanego poziomu, zatwierdź przyciskiem SET.

**RESET (Przycisk Reset):** kasuje ustawienia do wartości domyślnych. Wartość poziomu temperatury, pozostaje bez zmian.

### **FUNKCJE WYŚWIETLACZA**

**Dysk Twardy** – migająca dioda informuje o pracy HDD **WYŚWIETLACZ TEMPERATURY** – Zakres wynosi od 0°C do 99°C jeżeli wykryta temperatura przekroczy 99°C, HI zostanie wyświetlone, jeżeli temperatura nie przekracza 0°C, wyświetla sie LO

**Monitoruje prędkość obrotów wentylatora.**  Zakres wynosi 0RPM do 9999RPM. Wyświetlacz wentylatora zacznie migać oraz alarmować co 15 sekund, jeżeli wentylator zatrzyma się, lub nastąpi awaria. Naciśnij jakikolwiek przycisk aby wyłączyć alarm. Wyświetlacz wskazuje 10 na skali, jeżeli obroty przekraczają 1000RPM. 15 oznacza przekroczenie 1500RPM

**Wyświetlacz czasu pracy komputera**, włącza się przy każdym uruchomieniu komputera. Maksymalny czas wynosi 99 godzin 59 minut 59 sekund. Jeżeli wartość zostanie przekroczona wyświetli się 00:00.

**Zasilanie** – gdy komputer jest prawdłowo zasilany, dioda PWR na wyświetlaczu miga.

www.logicconcept.pl